Ogłoszenie nr 626212-N-2019 z dnia 2019-11-21 r.

**Gmina Słupno: Doposażenie 3 szkół podstawowych w pomoce dydaktyczne, narzędzia TIK oraz pracowni przedmiotów przyrodniczych w 2 szkołach podstawowych z terenu Gminy Słupno w projekcie pn."Kreatywnie i interaktywnie" współfinansowanego ze środków Europejskiego Funduszu Społecznego w ramach Regionalnego Programu Operacyjnego Województwa Mazowieckiego na lata 2014-2020**

#### **OGŁOSZENIE O ZAMÓWIENIU - Dostawy**

**Zamieszczanie ogłoszenia:** Zamieszczanie obowiązkowe **Ogłoszenie dotyczy:** Zamówienia publicznego **Zamówienie dotyczy projektu lub programu współfinansowanego ze środków Unii Europejskiej** Tak

#### **Nazwa projektu lub programu**

Doposażenie 3 szkół podstawowych w pomoce dydaktyczne, narzędzia TIK oraz pracowni przedmiotów przyrodniczych w 2 szkołach podstawowych z terenu Gminy Słupno w projekcie pn."Kreatywnie i interaktywnie" współfinansowanego ze środków Europejskiego Funduszu Społecznego w ramach Regionalnego Programu Operacyjnego Województwa Mazowieckiego na lata 2014-2020 **O zamówienie mogą ubiegać się wyłącznie zakłady pracy chronionej oraz wykonawcy, których działalność, lub działalność ich wyodrębnionych organizacyjnie jednostek, które będą realizowały zamówienie, obejmuje społeczną i zawodową integrację osób będących członkami grup społecznie marginalizowanych**

Nie

Należy podać minimalny procentowy wskaźnik zatrudnienia osób należących do jednej lub więcej kategorii, o których mowa w art. 22 ust. 2 ustawy Pzp, nie mniejszy niż 30%, osób zatrudnionych przez zakłady pracy chronionej lub

wykonawców albo ich jednostki (w %)

# **SEKCJA I: ZAMAWIAJĄCY**

**Postępowanie przeprowadza centralny zamawiający** Nie **Postępowanie przeprowadza podmiot, któremu zamawiający powierzył/powierzyli przeprowadzenie postępowania** Nie

**Informacje na temat podmiotu któremu zamawiający powierzył/powierzyli prowadzenie postępowania:**

**Postępowanie jest przeprowadzane wspólnie przez zamawiających** Nie

Jeżeli tak, należy wymienić zamawiających, którzy wspólnie przeprowadzają postępowanie oraz podać adresy ich siedzib, krajowe numery identyfikacyjne oraz osoby do kontaktów wraz z danymi do kontaktów:

**Postępowanie jest przeprowadzane wspólnie z zamawiającymi z innych państw członkowskich Unii Europejskiej**

Nie

**W przypadku przeprowadzania postępowania wspólnie z zamawiającymi z innych państw członkowskich Unii Europejskiej – mające zastosowanie krajowe prawo zamówień publicznych:**

## **Informacje dodatkowe:**

**I. 1) NAZWA I ADRES:** Gmina Słupno, krajowy numer identyfikacyjny 61101599700000, ul. ul. Miszewska , 09-472 Słupno, woj. mazowieckie, państwo Polska, tel. 024 2679560, 2679584, email ug@slupno.eu, faks 242 612 977. Adres strony internetowej (URL): www.ugslupno.bip.org.pl Adres profilu nabywcy:

Adres strony internetowej pod którym można uzyskać dostęp do narzędzi i urządzeń lub formatów plików, które nie są ogólnie dostępne **I. 2) RODZAJ ZAMAWIAJĄCEGO:** Administracja samorządowa

#### **I.3) WSPÓLNE UDZIELANIE ZAMÓWIENIA** *(jeżeli dotyczy)***:**

Podział obowiązków między zamawiającymi w przypadku wspólnego przeprowadzania postępowania, w tym w przypadku wspólnego przeprowadzania postępowania z zamawiającymi z innych państw członkowskich Unii Europejskiej (który z zamawiających jest odpowiedzialny za przeprowadzenie postępowania, czy i w jakim zakresie za przeprowadzenie postępowania odpowiadają pozostali zamawiający, czy zamówienie będzie udzielane przez każdego z zamawiających indywidualnie, czy zamówienie zostanie udzielone w imieniu i na rzecz pozostałych zamawiających):

#### **I.4) KOMUNIKACJA:**

**Nieograniczony, pełny i bezpośredni dostęp do dokumentów z postępowania można uzyskać pod adresem (URL)** Tak www.ugslupno.bip.org.pl

**Adres strony internetowej, na której zamieszczona będzie specyfikacja istotnych warunków zamówienia** Tak www.ugslupno.bip.org.pl

**Dostęp do dokumentów z postępowania jest ograniczony - więcej informacji można uzyskać pod adresem**

Nie

**Oferty lub wnioski o dopuszczenie do udziału w postępowaniu należy** 

**przesyłać: Elektronicznie** Nie adres

**Dopuszczone jest przesłanie ofert lub wniosków o dopuszczenie do udziału w postępowaniu w inny sposób:** Nie

Inny sposób:

**Wymagane jest przesłanie ofert lub wniosków o dopuszczenie do udziału w postępowaniu w inny sposób:**

Tak

Inny sposób:

forma pisemna

Adres:

Urząd Gminy w Słupnie, ul. Miszewska 8a, 09-472 Słupno, pok. nr 13 (sekretariat)

## **Komunikacja elektroniczna wymaga korzystania z narzędzi i urządzeń lub formatów plików, które nie są ogólnie dostępne**

Nie

Nieograniczony, pełny, bezpośredni i bezpłatny dostęp do tych narzędzi można uzyskać pod adresem: (URL)

# **SEKCJA II: PRZEDMIOT ZAMÓWIENIA**

**II.1) Nazwa nadana zamówieniu przez zamawiającego:** Doposażenie 3 szkół podstawowych w pomoce dydaktyczne, narzędzia TIK oraz pracowni przedmiotów przyrodniczych w 2 szkołach podstawowych z terenu Gminy Słupno w projekcie pn."Kreatywnie i interaktywnie" współfinansowanego ze środków Europejskiego

Funduszu Społecznego w ramach Regionalnego Programu Operacyjnego Województwa Mazowieckiego na lata 2014-2020 **Numer referencyjny:** SZP.271.1.21.2019

**Przed wszczęciem postępowania o udzielenie zamówienia przeprowadzono dialog techniczny**

Nie

**II.2) Rodzaj zamówienia:** Dostawy

**II.3) Informacja o możliwości składania ofert częściowych**

Zamówienie podzielone jest na części:

Tak

**Oferty lub wnioski o dopuszczenie do udziału w postępowaniu można składać w odniesieniu do:** wszystkich części

**Zamawiający zastrzega sobie prawo do udzielenia łącznie następujących części lub grup części:**

**Maksymalna liczba części zamówienia, na które może zostać udzielone zamówienie jednemu wykonawcy:**

**II.4) Krótki opis przedmiotu zamówienia** *(wielkość, zakres, rodzaj i ilość dostaw, usług lub robót budowlanych lub określenie zapotrzebowania i wymagań )* **a w przypadku partnerstwa innowacyjnego - określenie zapotrzebowania na innowacyjny produkt, usługę lub roboty budowlane:** 1. Przedmiotem zamówienia jest Doposażenie 3 szkół podstawowych w pomoce dydaktyczne, narzędzia TIK oraz pracowni przedmiotów przyrodniczych w 2 szkołach podstawowych, z terenu Gminy Słupno w projekcie pn."Kreatywnie i interaktywnie" współfinansowanego ze środków Europejskiego Funduszu Społecznego w ramach Regionalnego Programu Operacyjnego Województwa

Mazowieckiego na lata 2014-2020. 2. Szczegółowy opis zamówienia zawiera Dział II. 3. Kody CPV: część 1 30.20.00.00-1- Urządzenia komputerowe, 32.32.20.00-6 – Urządzenia multimedialne. 48.00.00.00-8 – Pakiety oprogramowania i systemy informatyczne. 30.23.21.00-5 – Drukarki i plotery. 38.65.10.00-3 - Aparaty fotograficzne. 39.16.21.10-9 - Sprzęt dydaktyczny. część 2 39.16.21.10-9 - Sprzęt dydaktyczny. 39.16.21.00-6- Pomoce dydaktyczne. 48.00.00.00-8 – Pakiety oprogramowania i systemy informatyczne.

## **II.5) Główny kod CPV:** 30200000-1

#### **Dodatkowe kody CPV:**

Kod CPV 32322000-6 48000000-8 30232100-5 38651000-3 39162110-9 39162100-6

**II.6) Całkowita wartość zamówienia** *(jeżeli zamawiający podaje informacje o wartości zamówienia)*: Wartość bez VAT: Waluta:

*(w przypadku umów ramowych lub dynamicznego systemu zakupów – szacunkowa całkowita maksymalna wartość w całym okresie obowiązywania umowy ramowej lub dynamicznego systemu zakupów)*

## **II.7) Czy przewiduje się udzielenie zamówień, o których mowa w art. 67 ust. 1 pkt 6 i 7 lub w art. 134 ust. 6 pkt 3 ustawy Pzp:** Nie

Określenie przedmiotu, wielkości lub zakresu oraz warunków na jakich zostaną udzielone zamówienia, o których mowa w art. 67 ust. 1 pkt 6 lub w art. 134 ust. 6 pkt 3 ustawy Pzp:

**II.8) Okres, w którym realizowane będzie zamówienie lub okres, na który została zawarta umowa ramowa lub okres, na który został ustanowiony** 

## **dynamiczny system zakupów:**

miesiącach: *lub* **dniach:** 14

*lub*

**data rozpoczęcia:** *lub* **zakończenia:**

# **II.9) Informacje dodatkowe: SEKCJA III: INFORMACJE O CHARAKTERZE PRAWNYM, EKONOMICZNYM, FINANSOWYM I TECHNICZNYM**

## **III.1) WARUNKI UDZIAŁU W POSTĘPOWANIU**

# **III.1.1) Kompetencje lub uprawnienia do prowadzenia określonej działalności zawodowej, o ile wynika to z odrębnych przepisów**

Określenie warunków: zamawiający nie określa wymagań w tym zakresie Informacje dodatkowe

## **III.1.2) Sytuacja finansowa lub ekonomiczna**

Określenie warunków: zamawiający nie określa wymagań w tym zakresie Informacje dodatkowe

## **III.1.3) Zdolność techniczna lub zawodowa**

Określenie warunków: zamawiający nie określa wymagań w tym zakresie Zamawiający wymaga od wykonawców wskazania w ofercie lub we wniosku o dopuszczenie do udziału w postępowaniu imion i nazwisk osób wykonujących czynności przy realizacji zamówienia wraz z informacją o kwalifikacjach zawodowych lub doświadczeniu tych osób: Nie

Informacje dodatkowe:

## **III.2) PODSTAWY WYKLUCZENIA**

## **III.2.1) Podstawy wykluczenia określone w art. 24 ust. 1 ustawy Pzp**

## **III.2.2) Zamawiający przewiduje wykluczenie wykonawcy na podstawie art.**

**24 ust. 5 ustawy Pzp** Tak Zamawiający przewiduje następujące fakultatywne podstawy wykluczenia: Tak (podstawa wykluczenia określona w art. 24 ust. 5 pkt 1 ustawy Pzp)

Tak (podstawa wykluczenia określona w art. 24 ust. 5 pkt 2 ustawy Pzp)

Tak (podstawa wykluczenia określona w art. 24 ust. 5 pkt 4 ustawy Pzp)

# **III.3) WYKAZ OŚWIADCZEŃ SKŁADANYCH PRZEZ WYKONAWCĘ W CELU WSTĘPNEGO POTWIERDZENIA, ŻE NIE PODLEGA ON WYKLUCZENIU ORAZ SPEŁNIA WARUNKI UDZIAŁU W POSTĘPOWANIU ORAZ SPEŁNIA KRYTERIA SELEKCJI Oświadczenie o niepodleganiu wykluczeniu oraz spełnianiu warunków udziału w postępowaniu** Tak

**Oświadczenie o spełnianiu kryteriów selekcji** Nie

**III.4) WYKAZ OŚWIADCZEŃ LUB DOKUMENTÓW , SKŁADANYCH PRZEZ WYKONAWCĘ W POSTĘPOWANIU NA WEZWANIE ZAMAWIAJACEGO W CELU POTWIERDZENIA OKOLICZNOŚCI, O KTÓRYCH MOWA W ART. 25 UST. 1 PKT 3 USTAWY PZP: III.5) WYKAZ OŚWIADCZEŃ LUB DOKUMENTÓW SKŁADANYCH PRZEZ WYKONAWCĘ W POSTĘPOWANIU NA WEZWANIE ZAMAWIAJACEGO W CELU POTWIERDZENIA OKOLICZNOŚCI, O KTÓRYCH MOWA W ART. 25 UST. 1 PKT 1 USTAWY PZP III.5.1) W ZAKRESIE SPEŁNIANIA WARUNKÓW UDZIAŁU W POSTĘPOWANIU:**

**III.5.2) W ZAKRESIE KRYTERIÓW SELEKCJI:**

# **III.6) WYKAZ OŚWIADCZEŃ LUB DOKUMENTÓW SKŁADANYCH PRZEZ WYKONAWCĘ W POSTĘPOWANIU NA WEZWANIE ZAMAWIAJACEGO W CELU POTWIERDZENIA OKOLICZNOŚCI, O KTÓRYCH MOWA W ART. 25 UST. 1 PKT 2 USTAWY PZP**

Na wezwanie zamawiającego wykonawca zobowiązany jest złożyć następujące oświadczenia i dokumenty potwierdzające, że oferowane dostawy odpowiadają wymaganiom określonym przez Zamawiającego: Część 1 - specyfikacja techniczna proponowanego sprzętu oraz oprogramowania (tj. np. wydruki, opisy, foldery, karty katalogowe itp.), które będą potwierdzały wszystkie wymagane parametry przedstawione w opisie, - wydruki potwierdzające osiągnięcia w teście PassMark CPU Mark dla procesora i kart graficznych, minimalnych wymogów, które zostały wskazane w Dziale II SIWZ – opis przedmiotu zamówienia (konieczność potwierdzenia wydrukiem ze strony https://www.cpubenchmark.net, http://www.videocardbenchmark.net/gpu\_list.php, (dotyczy komputera), - Certyfikat ISO9001 dla producenta sprzętu lub równoważny (dotyczy komputera), - Deklaracja zgodności CE lub równoważny (dotyczy komputera), - potwierdzenie spełnienia kryteriów środowiskowych, w tym zgodności z dyrektywą RoHS Unii Europejskiej o eliminacji substancji niebezpiecznych w postaci oświadczenia producenta jednostki (dotyczy komputera). Części 2 - specyfikacja techniczna proponowanego sprzętu zawierająca szczegółowy opis i zdjęcia oraz np. wydruki, opisy, foldery, karty katalogowe itp., które będą potwierdzały wszystkie wymagane parametry przedstawione w opisie.

## **III.7) INNE DOKUMENTY NIE WYMIENIONE W pkt III.3) - III.6)**

Inne dokumenty /dołączane do oferty/ 1) Pełnomocnictwo /oryginał/ osoby lub osób podpisujących ofertę - jeżeli uprawnienie do podpisu nie wynika bezpośrednio z KRS lub CEiDG (lub ich odpowiednika w danym kraju), 2) W przypadku złożenia oferty wspólnej – pełnomocnictwo udzielone liderowi.

# **SEKCJA IV: PROCEDURA**

## **IV.1) OPIS**

**IV.1.1) Tryb udzielenia zamówienia:** Przetarg nieograniczony **IV.1.2) Zamawiający żąda wniesienia wadium:**

Nie

Informacja na temat wadium

# **IV.1.3) Przewiduje się udzielenie zaliczek na poczet wykonania zamówienia:**

Nie

Należy podać informacje na temat udzielania zaliczek:

# **IV.1.4) Wymaga się złożenia ofert w postaci katalogów elektronicznych lub dołączenia do ofert katalogów elektronicznych:**

Nie

Dopuszcza się złożenie ofert w postaci katalogów elektronicznych lub dołączenia do ofert katalogów elektronicznych:

Nie

Informacje dodatkowe:

## **IV.1.5.) Wymaga się złożenia oferty wariantowej:**

Nie

Dopuszcza się złożenie oferty wariantowej

Nie

Złożenie oferty wariantowej dopuszcza się tylko z jednoczesnym złożeniem oferty zasadniczej:

Nie

# **IV.1.6) Przewidywana liczba wykonawców, którzy zostaną zaproszeni do udziału w postępowaniu**

*(przetarg ograniczony, negocjacje z ogłoszeniem, dialog konkurencyjny, partnerstwo innowacyjne)*

Liczba wykonawców Przewidywana minimalna liczba wykonawców Maksymalna liczba wykonawców Kryteria selekcji wykonawców:

**IV.1.7) Informacje na temat umowy ramowej lub dynamicznego systemu zakupów:**

Umowa ramowa będzie zawarta:

Czy przewiduje się ograniczenie liczby uczestników umowy ramowej:

Przewidziana maksymalna liczba uczestników umowy ramowej:

Informacje dodatkowe:

Zamówienie obejmuje ustanowienie dynamicznego systemu zakupów:

Adres strony internetowej, na której będą zamieszczone dodatkowe informacje dotyczące dynamicznego systemu zakupów:

Informacje dodatkowe:

W ramach umowy ramowej/dynamicznego systemu zakupów dopuszcza się złożenie ofert w formie katalogów elektronicznych:

Przewiduje się pobranie ze złożonych katalogów elektronicznych informacji potrzebnych do sporządzenia ofert w ramach umowy ramowej/dynamicznego systemu zakupów:

#### **IV.1.8) Aukcja elektroniczna**

**Przewidziane jest przeprowadzenie aukcji elektronicznej** *(przetarg nieograniczony, przetarg ograniczony, negocjacje z ogłoszeniem)* Nie Należy podać adres strony internetowej, na której aukcja będzie prowadzona:

**Należy wskazać elementy, których wartości będą przedmiotem aukcji elektronicznej:**

**Przewiduje się ograniczenia co do przedstawionych wartości, wynikające z opisu przedmiotu zamówienia:**

Należy podać, które informacje zostaną udostępnione wykonawcom w trakcie aukcji elektronicznej oraz jaki będzie termin ich udostępnienia:

Informacje dotyczące przebiegu aukcji elektronicznej:

Jaki jest przewidziany sposób postępowania w toku aukcji elektronicznej i jakie będą warunki, na jakich wykonawcy będą mogli licytować (minimalne wysokości postąpień):

Informacje dotyczące wykorzystywanego sprzętu elektronicznego, rozwiązań i specyfikacji technicznych w zakresie połączeń:

Wymagania dotyczące rejestracji i identyfikacji wykonawców w aukcji elektronicznej:

Informacje o liczbie etapów aukcji elektronicznej i czasie ich trwania:

Czas trwania:

Czy wykonawcy, którzy nie złożyli nowych postąpień, zostaną zakwalifikowani do następnego etapu:

Warunki zamknięcia aukcji elektronicznej:

## **IV.2) KRYTERIA OCENY OFERT**

#### **IV.2.1) Kryteria oceny ofert:**

#### **IV.2.2) Kryteria** Kryteria Znaczenie Cena 60,00

# Termin realizacji 40,00

## **IV.2.3) Zastosowanie procedury, o której mowa w art. 24aa ust. 1 ustawy**

**Pzp** (przetarg nieograniczony)

Tak

## **IV.3) Negocjacje z ogłoszeniem, dialog konkurencyjny, partnerstwo innowacyjne**

## **IV.3.1) Informacje na temat negocjacji z ogłoszeniem**

Minimalne wymagania, które muszą spełniać wszystkie oferty:

Przewidziane jest zastrzeżenie prawa do udzielenia zamówienia na podstawie ofert wstępnych bez przeprowadzenia negocjacji

Przewidziany jest podział negocjacji na etapy w celu ograniczenia liczby ofert:

Należy podać informacje na temat etapów negocjacji (w tym liczbę etapów):

Informacje dodatkowe

## **IV.3.2) Informacje na temat dialogu konkurencyjnego**

Opis potrzeb i wymagań zamawiającego lub informacja o sposobie uzyskania tego opisu:

Informacja o wysokości nagród dla wykonawców, którzy podczas dialogu konkurencyjnego przedstawili rozwiązania stanowiące podstawę do składania ofert, jeżeli zamawiający przewiduje nagrody:

Wstępny harmonogram postępowania:

Podział dialogu na etapy w celu ograniczenia liczby rozwiązań: Należy podać informacje na temat etapów dialogu:

Informacje dodatkowe:

#### **IV.3.3) Informacje na temat partnerstwa innowacyjnego**

Elementy opisu przedmiotu zamówienia definiujące minimalne wymagania, którym muszą odpowiadać wszystkie oferty:

Podział negocjacji na etapy w celu ograniczeniu liczby ofert podlegających negocjacjom poprzez zastosowanie kryteriów oceny ofert wskazanych w specyfikacji istotnych warunków zamówienia:

Informacie dodatkowe:

## **IV.4) Licytacja elektroniczna**

Adres strony internetowej, na której będzie prowadzona licytacja elektroniczna: Adres strony internetowej, na której jest dostępny opis przedmiotu zamówienia w licytacji elektronicznej:

Wymagania dotyczące rejestracji i identyfikacji wykonawców w licytacji elektronicznej, w tym wymagania techniczne urządzeń informatycznych: Sposób postępowania w toku licytacji elektronicznej, w tym określenie minimalnych wysokości postąpień:

Informacje o liczbie etapów licytacji elektronicznej i czasie ich trwania: Czas trwania:

Wykonawcy, którzy nie złożyli nowych postąpień, zostaną zakwalifikowani do następnego etapu:

Termin składania wniosków o dopuszczenie do udziału w licytacji elektronicznej: Data: godzina: Termin otwarcia licytacji elektronicznej: Termin i warunki zamknięcia licytacji elektronicznej:

Istotne dla stron postanowienia, które zostaną wprowadzone do treści zawieranej umowy w sprawie zamówienia publicznego, albo ogólne warunki umowy, albo wzór umowy:

Wymagania dotyczące zabezpieczenia należytego wykonania umowy:

Informacje dodatkowe:

#### **IV.5) ZMIANA UMOWY**

**Przewiduje się istotne zmiany postanowień zawartej umowy w stosunku do treści oferty, na podstawie której dokonano wyboru wykonawcy:** Tak Należy wskazać zakres, charakter zmian oraz warunki wprowadzenia zmian: CZĘŚĆ 1: 1. Zamawiający dopuszcza zmiany umowy w przypadkach określonych w art. 144 ust.1 pkt 2-6 Prawo Zamówień publicznych oraz dokona w umowie następujących istotnych zmian: 1) wynagrodzenia w przypadku ustawowej zmiany w wysokości podatku VAT, 2) terminu realizacji przedmiotu umowy w przypadku wystąpienia poniższych okoliczności: a) zaistnienie działań wojennych, aktów terroryzmu, rewolucji, przewrotu wojskowego lub cywilnego, wojny domowej, skażeń radioaktywnych, z wyjątkiem tych które mogą być spowodowane użyciem ich przez wykonawcę, b) zaistnienie klęski żywiołowej, jak huragany, powodzie, trzęsienie ziemi, bunty, niepokoje, strajki, niekorzystne warunki pogodowe w postaci np. ulewnych deszczy. 3) przedmiotu umowy - urządzeń na inne, o parametrach nie gorszych niż zaoferowane w ofercie Wykonawcy i spełniające wymagania zawarte w SIWZ, za zgodą Zamawiającego w sytuacji wycofania urządzeń z produkcji przez producenta lub zaprzestania ich produkcji. W takim przypadku Wykonawca może przedstawić Zamawiającemu materiał/urządzenie będące produktem zastępującym produkt wycofany przez producenta np. kolejna

seria, nowy model tego samego produktu lub materiał/urządzenie. 4) formy płatności zgodnie z § 4a. CZĘŚĆ 2: Zamawiający dopuszcza zmianę przedmiotu umowy - produktów na inne, o parametrach nie gorszych niż zaoferowane w ofercie Wykonawcy i spełniające wymagania zawarte w Opisie Przedmiotu Zamówienia, za zgodą Zamawiającego - w sytuacji wycofania urządzeń z produkcji przez producenta lub zaprzestania ich produkcji. W takim przypadku Wykonawca może przedstawić Zamawiającemu materiał/urządzenie będące produktem zastępującym produkt wycofany przez producenta np. kolejna seria, nowy model tego samego produktu lub materiał/urządzenie.

## **IV.6) INFORMACJE ADMINISTRACYJNE**

**IV.6.1) Sposób udostępniania informacji o charakterze poufnym** *(jeżeli dotyczy):*

**Środki służące ochronie informacji o charakterze poufnym**

## **IV.6.2) Termin składania ofert lub wniosków o dopuszczenie do udziału w postępowaniu:**

Data: 2019-11-29, godzina: 09:00,

Skrócenie terminu składania wniosków, ze względu na pilną potrzebę udzielenia zamówienia (przetarg nieograniczony, przetarg ograniczony, negocjacje z ogłoszeniem):

Nie

Wskazać powody:

Język lub języki, w jakich mogą być sporządzane oferty lub wnioski o dopuszczenie do udziału w postępowaniu

 $\geq$ 

**IV.6.3) Termin związania ofertą:** do: okres w dniach: 30 (od ostatecznego terminu składania ofert)

## **IV.6.4) Przewiduje się unieważnienie postępowania o udzielenie zamówienia, w**

**przypadku nieprzyznania środków pochodzących z budżetu Unii Europejskiej oraz niepodlegających zwrotowi środków z pomocy udzielonej przez państwa członkowskie Europejskiego Porozumienia o Wolnym Handlu (EFTA), które miały być przeznaczone na sfinansowanie całości lub części zamówienia:** Nie **IV.6.5) Przewiduje się unieważnienie postępowania o udzielenie zamówienia, jeżeli środki służące sfinansowaniu zamówień na badania naukowe lub prace rozwojowe, które zamawiający zamierzał przeznaczyć na sfinansowanie całości lub części zamówienia, nie zostały mu przyznane** Nie **IV.6.6) Informacje dodatkowe:**

# **ZAŁĄCZNIK I - INFORMACJE DOTYCZĄCE OFERT CZĘŚCIOWYCH**

**Część nr:** 1 **Nazwa:** pomoce dydaktyczne, narzędzia TIK, zgodnie z opisem przedmiotu Część 1: Doposażenie 3 szkół podstawowych z terenu Gminy Słupno w zamówienia dla części 1

**1) Krótki opis przedmiotu zamówienia** *(wielkość, zakres, rodzaj i ilość dostaw, usług lub robót budowlanych lub określenie zapotrzebowania i wymagań)* **a w** 

**przypadku partnerstwa innowacyjnego -określenie zapotrzebowania na innowacyjny produkt, usługę lub roboty budowlane:**Przedmiotem zamówienia jest doposażenie 3 szkół podstawowych w pomoce dydaktyczne, narzędzia TIK oraz pracowni przedmiotów przyrodniczych w 2 szkołach podstawowych, z terenu Gminy Słupno w projekcie pn."Kreatywnie i interaktywnie" współfinansowanego ze środków Europejskiego Funduszu Społecznego w ramach Regionalnego Programu Operacyjnego Województwa Mazowieckiego na lata 2014-2020. Część 1: Doposażenie 3 szkół podstawowych z terenu Gminy Słupno w pomoce dydaktyczne, narzędzia TIK, zgodnie z opisem przedmiotu zamówienia dla części 1 2. Szczegółowy opis zamówienia zawiera Dział II. 3. Kody CPV: część 1 30.20.00.00-1- Urządzenia komputerowe, 32.32.20.00-6 – Urządzenia multimedialne. 48.00.00.00-8 – Pakiety oprogramowania i systemy informatyczne. 30.23.21.00-5 – Drukarki i plotery. 38.65.10.00-3 - Aparaty fotograficzne.

39.16.21.10-9 - Sprzęt dydaktyczny.

**2) Wspólny Słownik Zamówień(CPV):** 30200000-1, 32322000-6, 48000000-8, 30232100-5, 38651000-3, 39162110-9

**3) Wartość części zamówienia(jeżeli zamawiający podaje informacje o wartości zamówienia):**

Wartość bez VAT: Waluta:

#### **4) Czas trwania lub termin wykonania:**

okres w miesiącach:

okres w dniach: 14

data rozpoczęcia:

data zakończenia:

#### **5) Kryteria oceny ofert:**

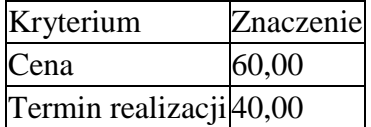

## **6) INFORMACJE DODATKOWE:**

**Część nr:** 2 **Nazwa:** szkołach podstawowych z terenu Gminy Słupno, zgodnie z opisem Część 2: Doposażenie pracowni przedmiotów przyrodniczych w 2 przedmiotu zamówienia dla części 2.

**1) Krótki opis przedmiotu zamówienia** *(wielkość, zakres, rodzaj i ilość dostaw, usług lub robót budowlanych lub określenie zapotrzebowania i wymagań)* **a w** 

**przypadku partnerstwa innowacyjnego -określenie zapotrzebowania na innowacyjny produkt, usługę lub roboty budowlane:**Przedmiotem zamówienia jest doposażenie 3 szkół podstawowych w pomoce dydaktyczne, narzędzia TIK oraz pracowni przedmiotów przyrodniczych w 2 szkołach podstawowych, z terenu Gminy Słupno w projekcie pn."Kreatywnie i interaktywnie" współfinansowanego ze środków Europejskiego Funduszu Społecznego w ramach Regionalnego

Programu Operacyjnego Województwa Mazowieckiego na lata 2014-2020. Część 2: Doposażenie pracowni przedmiotów przyrodniczych w 2 szkołach podstawowych z terenu Gminy Słupno, zgodnie z opisem przedmiotu zamówienia dla części 2. 2. Szczegółowy opis zamówienia zawiera Dział II. 3. Kody CPV: 39.16.21.10-9 - Sprzęt dydaktyczny. 39.16.21.00-6- Pomoce dydaktyczne. 48.00.00.00-8 – Pakiety oprogramowania i systemy informatyczne. **2) Wspólny Słownik Zamówień(CPV):** 39162110-9, 39162100-6, 48000000-8

# **3) Wartość części zamówienia(jeżeli zamawiający podaje informacje o wartości zamówienia):** Wartość bez VAT:

Waluta:

#### **4) Czas trwania lub termin wykonania:**

okres w miesiącach: okres w dniach: 14 data rozpoczęcia: data zakończenia:

## **5) Kryteria oceny ofert:**

Kryterium Znaczenie Cena 60,00 Termin realizacji 40,00

## **6) INFORMACJE DODATKOWE:**